# Cheatography

## Extension Cheat Sheet by [sanjay44](http://www.cheatography.com/sanjay44/) via [cheatography.com/73064/cs/18426/](http://www.cheatography.com/sanjay44/cheat-sheets/extension)

## **Expressjs - Nodejs**

#### Express js

Express is a minimal and flexible Node.js web application framework that provides a robust set of features for web and mobile applications.

**Function - checkmailexist**

#### checkmailexist

This function check if email id already exist in mongo db. Return true or false.

## **Function Registration**

#### registration

This is used for registration in website. There are four parameters name,email and password.

## **Function - apilogin**

#### apilogin

This function is used for chrome extension login. There are two parameters are accepted email and password. Return false if invalid login details otherwise unique ID of user.

**Function - logincheck**

#### logincheck

This function is used for website login . There are two parameters are accepted email and password.

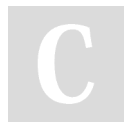

## By **sanjay44**

[cheatography.com/sanjay44/](http://www.cheatography.com/sanjay44/)

## **Function - connect**

#### connect

This function is used for push data to mongo db extracted by chrome extension. There are two parameters one is user\_id and second is array of data of facebook friend list.

## **Mongo Database**

## Mongo DB

MongoDB is a cross-platform document-oriented database program. It is issued under the Server Side Public License version 1, which was submitted for certification to the Open Source Initiative but later withdrawn in lieu of SSPL version 2.

## **Database - new\_import**

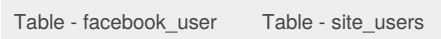

Table - facebook\_user : store list of imported of users from facebook.

Table - site\_users : store list of website users.

## **Connection string**

Connection string

The connection we are using in our intermediate as expressjs - nodejs.

mongodb+srv://kylebuilds: <PASSWORD>@facebook-crm-devbdag6.mongodb.net/test?retryWrites=true

Published 2nd January, 2019. Last updated 2nd January, 2019. Page 1 of 1.

## **Mongo DB version 4.0**

we are using mongo db 4.0 in our project as provided by cloud mongo db.

## **Chrome Extension**

## Chrome Extension

Extensions are small software programs that customize the browsing experience. They enable users to tailor Chrome functionality and behavior to individual needs or preferences. They are built on web technologies such as HTML, JavaScript, and CSS.

## **Extract User List**

## User List

The content js of chrome extension file extract list of users who we are messaged. After abstraction we send list of users to background js to send a data to mongo. we are using API for this built in express js - node js.

## **Extension Login**

We are authenticated a user in order to use a extension. There is API build in express js. User have register first on moxycrm.com

Sponsored by **CrosswordCheats.com** Learn to solve cryptic crosswords! <http://crosswordcheats.com>